## **МИНИСТЕРСТВО ОБРАЗОВАНИЯ И НАУКИ РЕСПУБЛИКИ САХА (ЯКУТИЯ)**

## **ГОСУДАРСТВЕННОЕ АВТОНОМНОЕ ПРОФЕССИОНАЛЬНОЕ ОБРАЗОВАТЕЛЬНОЕ УЧРЕЖДЕНИЕ РЕСПУБЛИКИ САХА (ЯКУТИЯ) «РЕГИОНАЛЬНЫЙ ТЕХНИЧЕСКИЙ КОЛЛЕДЖ В Г. МИРНОМ»**

**УТВЕРЖДЕНО приказом директора ГАПОУ РС (Я) «МРТК» от «25» декабря 2020 г. № 01-05/790**

## **ПРОГРАММА УЧЕБНОЙ ДИСЦИПЛИНЫ**

**ОП.10 ИНФОРМАЦИОННЫЕ ТЕХНОЛОГИИ В ПРОФЕССИОНАЛЬНОЙ ДЕЯ-ТЕЛЬНОСТИ** 

Мирный -2020 г.

#### **Лист согласования**

Программа учебной дисциплины (модуля) ОП.10 Информационные технологии в профессиональной деятельности составлена Касаткиной Т.Е., преподавателем ГАПОУ РС (Я) «Региональный технический колледж в г. Мирном».

Программа учебной дисциплины рассмотрена и рекомендована к использованию на заседании кафедры/МО \_\_\_\_\_\_\_\_\_\_\_\_\_\_\_\_\_\_\_\_\_\_\_\_\_\_\_\_\_\_\_\_ ГАПОУ РС (Я) «МРТК» (наименование кафедры/МО)

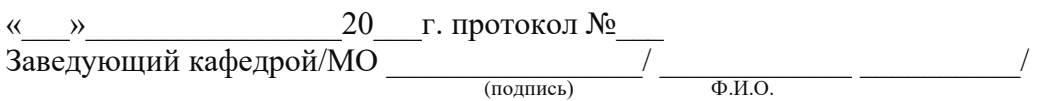

программа учебной дисциплины согласована на заседании Учебно-методического совета ГАПОУ РС (Я) «МРТК» «24» октября 2020 г. протокол № 5

## **СОДЕРЖАНИЕ**

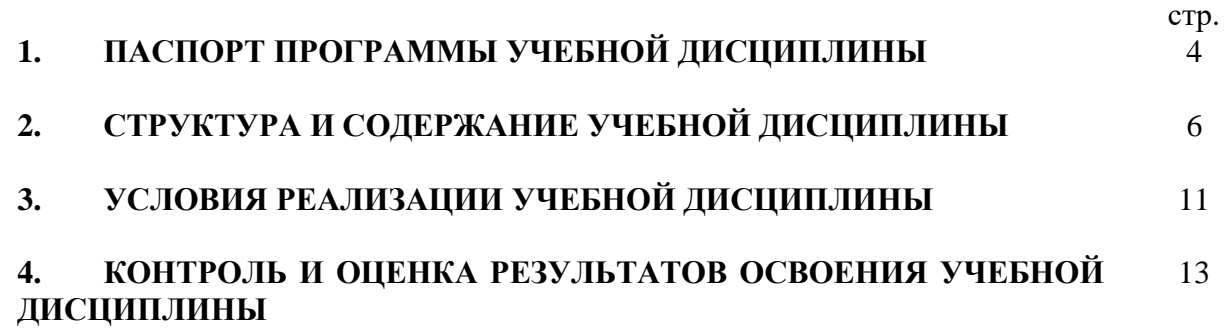

## **1. ПАСПОРТ ПРОГРАММЫ УЧЕБНОЙ ДИСЦИПЛИНЫ ИНФОРМАЦИОННЫЕ ТЕХНОЛОГИИ В ПРОФЕССИОНАЛЬНОЙ ДЕЯТЕЛЬНОСТИ**

#### **1.1. Область применения программы**

Программа учебной дисциплины разработана за счет вариативной части по профессии 43.01.09 Повар кондитер.

Программа учебной дисциплины может быть использована в дополнительном профессиональном образовании и профессиональной подготовке работников в области электроснабжения при наличии среднего (полного) общего образования. Опыт работы не требуется.

**11.2. Место дисциплины в структуре основной профессиональной образовательной программы**: данная учебная дисциплина относится к общепрофессиональному циклу.

#### **1.3. Цели и задачи дисциплины - требования к результатам освоения дисциплины:**

В результате освоения дисциплины обучающийся **должен уметь:**

− выполнять расчеты с использованием прикладных компьютерных программ;

использовать сеть Интернет и ее возможности для организации оперативного обмена информацией;

использовать технологии сбора, размещения, хранения, накопления, преобразования и передачи данных в профессионально ориентированных информационных системах;

− обрабатывать и анализировать информацию с применением программных средств и вычислительной техники;

получать информацию в локальных и глобальных компьютерных сетях;

− применять графические редакторы для создания и редактирования изображений;

применять компьютерные программы для поиска информации, составления и оформления документов и презентаций;

− применять справочно-правовую систему «Консультант Плюс» для поиска нормативных документов и работать с найденными документами.

В результате освоения дисциплины обучающийся **должен знать:**

базовые системные программные продукты и пакеты прикладных программ (текстовые редакторы, электронные таблицы, системы управления базами данных, графические редакторы, информационно-поисковые системы);

методы и средства сбора, обработки, хранения, передачи и накопления информации; общий состав и структуру персональных электронно-вычислительных машин (ЭВМ)

и вычислительных систем;

основные методы и приемы обеспечения информационной безопасности;

− основные положения и принципы автоматизированной обработки и передачи информации;

− основные принципы, методы и свойства информационных и телекоммуникационных технологий в профессиональной деятельности;

основные компьютерные справочные правовые системы;

возможности справочной правовой системы «Консультант Плюс».

В результате освоения дисциплины обучающийся должен обладать общими и профессиональными компетенциями, включающими в себя способность:

ОК.01Выбирать способы решения задачи профессиональной деятельности, применительно к различным контекстам.

ОК.02Осуществлять поиск, анализ и интерпретацию информации, необходимой для выполнения задач профессиональной деятельности.

ОК.03Планировать и реализовывать собственное профессиональное и личностное развитие.

ОК.04 Работать в коллективе и команде, эффективно взаимодействовать с коллегами, руководством, клиентами.

ОК.05Осуществлять устную и письменную коммуникацию на государственном языке с учетом особенностей социального и культурного контекста.

ОК.06Проявлять гражданско-патриотическую позицию, демонстрировать осознанное поведение на основе общечеловеческих ценностей.

ОК.07Содействовать сохранению окружающей среды, ресурсосбережению, эффективно действовать в чрезвычайных ситуациях

ОК.08Использовать средства физической культуры для сохранения и крепления здоровья в процессе профессиональной деятельности и поддержания необходимого уровня физической подготовленности

ОК.09Использовать информационные технологии в профессиональной деятельности

ОК.10Пользоваться профессиональной документацией на государственном и иностранном языке

ОК.11Планировать предпринимательскую деятельность в профессиональной сфере

ПК 1.4.Проводить приготовление и подготовку к реализации полуфабрикатов разнообразного ассортимента для блюд, кулинарных изделий из мяса, домашней птицы, дичи ПК 2.3.Осуществлять приготовление, творческое оформление и подготовку к реализации супов разнообразного ассортимента

ПК 3.3.Осуществлять приготовление, творческое оформление и подготовку к реализации салатов разнообразного ассортимента

ПК 3.4.Осуществлять приготовление, творческое оформление и подготовку к реализации бутербродов, канапе, холодных закусок разнообразного ассортимента

ПК 3.5.Осуществлять приготовление, творческое оформление и подготовку к реализации холодных блюд из рыбы, нерыбного водного сырья разнообразного ассортимента, в том числе и якутских

ПК 3.6.Осуществлять приготовление, творческое оформление и подготовку к реализации холодных блюд из мяса, домашней птицы, дичи разнообразного ассортимента, в том числе и якутских

ПК 4.3.Осуществлять приготовление, творческое оформление и подготовку к реализации горячих сладких блюд, десертов разнообразного ассортимента, в том числе и якутских

ПК 4.4.Осуществлять приготовление, творческое оформление и подготовку к реализации холодных напитков разнообразного ассортимента

ПК 4.5.Осуществлять приготовление, творческое оформление и подготовку к реализации горячих напитков разнообразного ассортимента

ПК 5.3.Осуществлять изготовление, творческое оформление, подготовку к реализации хлебобулочных изделий и хлеба разнообразного ассортимента, в том числе и якутских

ПК 5.4.Осуществлять изготовление, творческое оформление, подготовку к реализации мучных кондитерских изделий разнообразного ассортимента, в том числе и якутских

ПК 5.5.Осуществлять изготовление, творческое оформление, подготовку к реализации пирожных и тортов разнообразного ассортимента

### **1.4 Рекомендуемое количество часов на освоение программы дисциплины: количество часов на освоение программы дисциплины:**

максимальной учебной нагрузки обучающегося 66часов, в том числе:

обязательной аудиторной учебной нагрузки обучающегося **66**часов.

## **2. СТРУКТУРА И СОДЕРЖАНИЕ УЧЕБНОЙ ДИСЦИПЛИНЫ**

## **2.1. Объем учебной дисциплины и виды учебной работы**

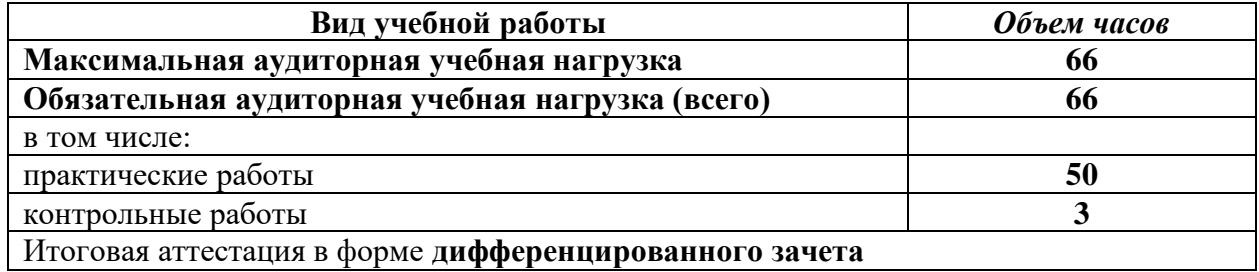

# **2.2. Тематический план и содержание учебной дисциплиныОП.10 Информационные технологии в профессиональной деятельно-**

**сти**

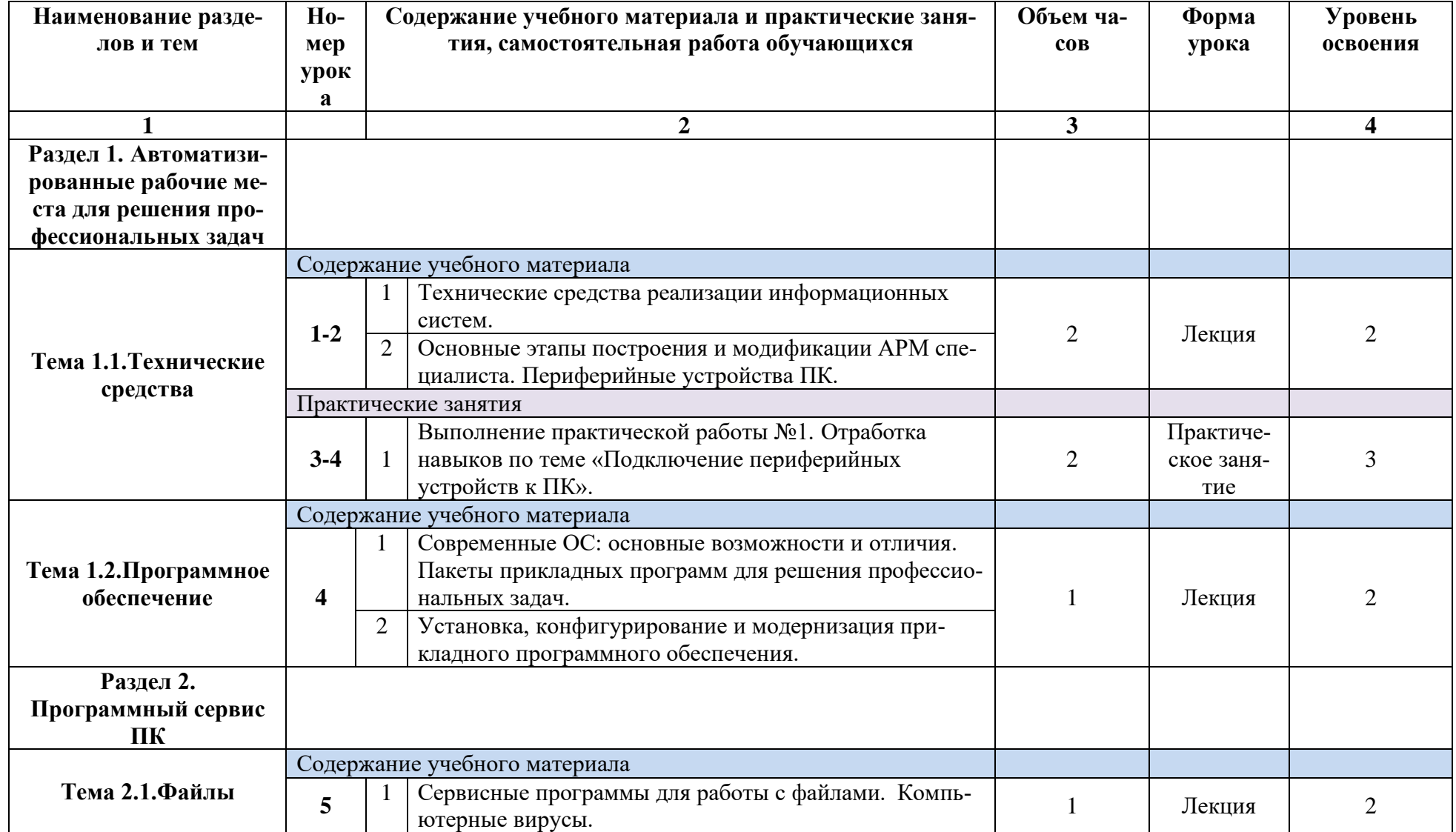

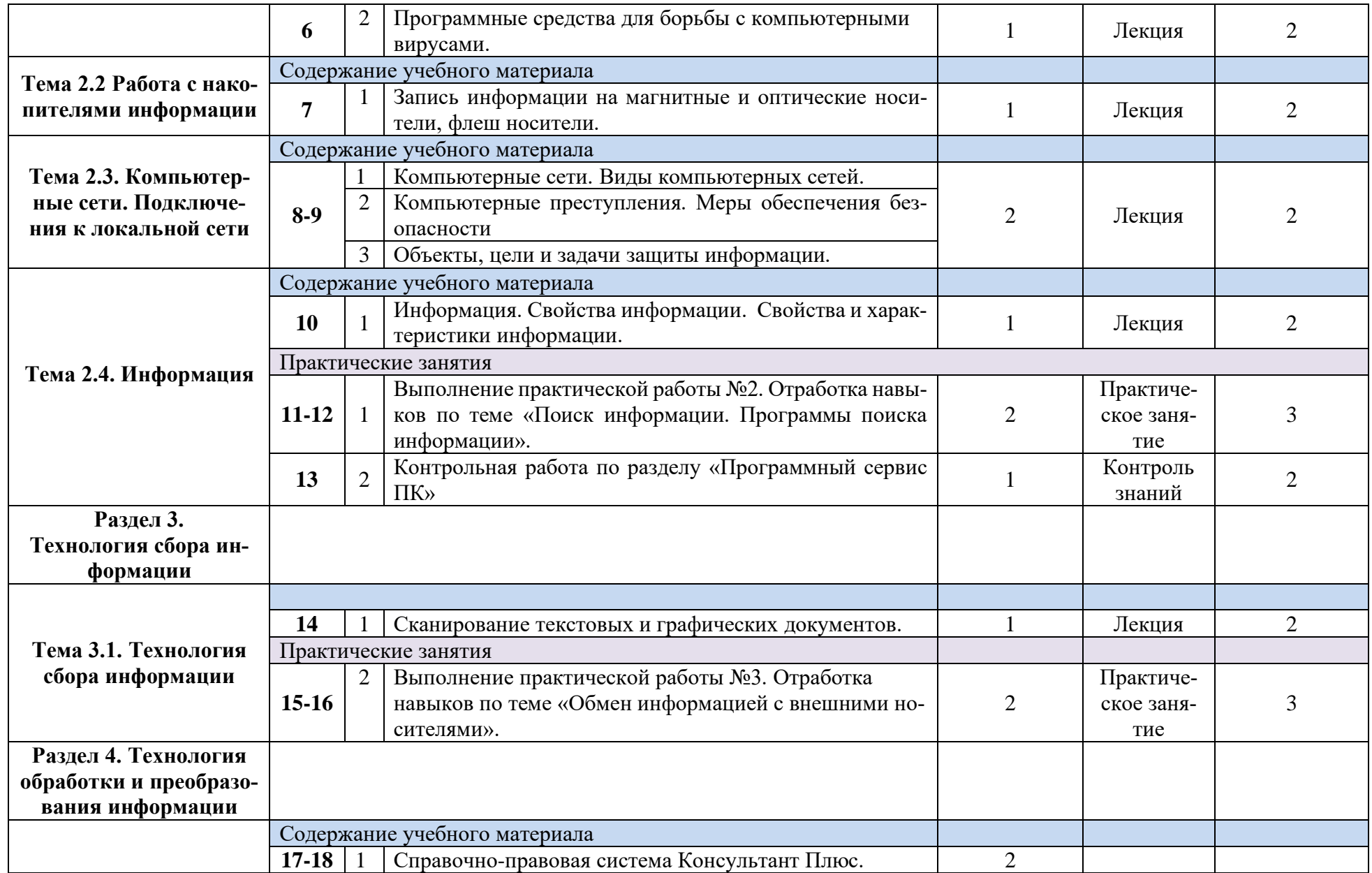

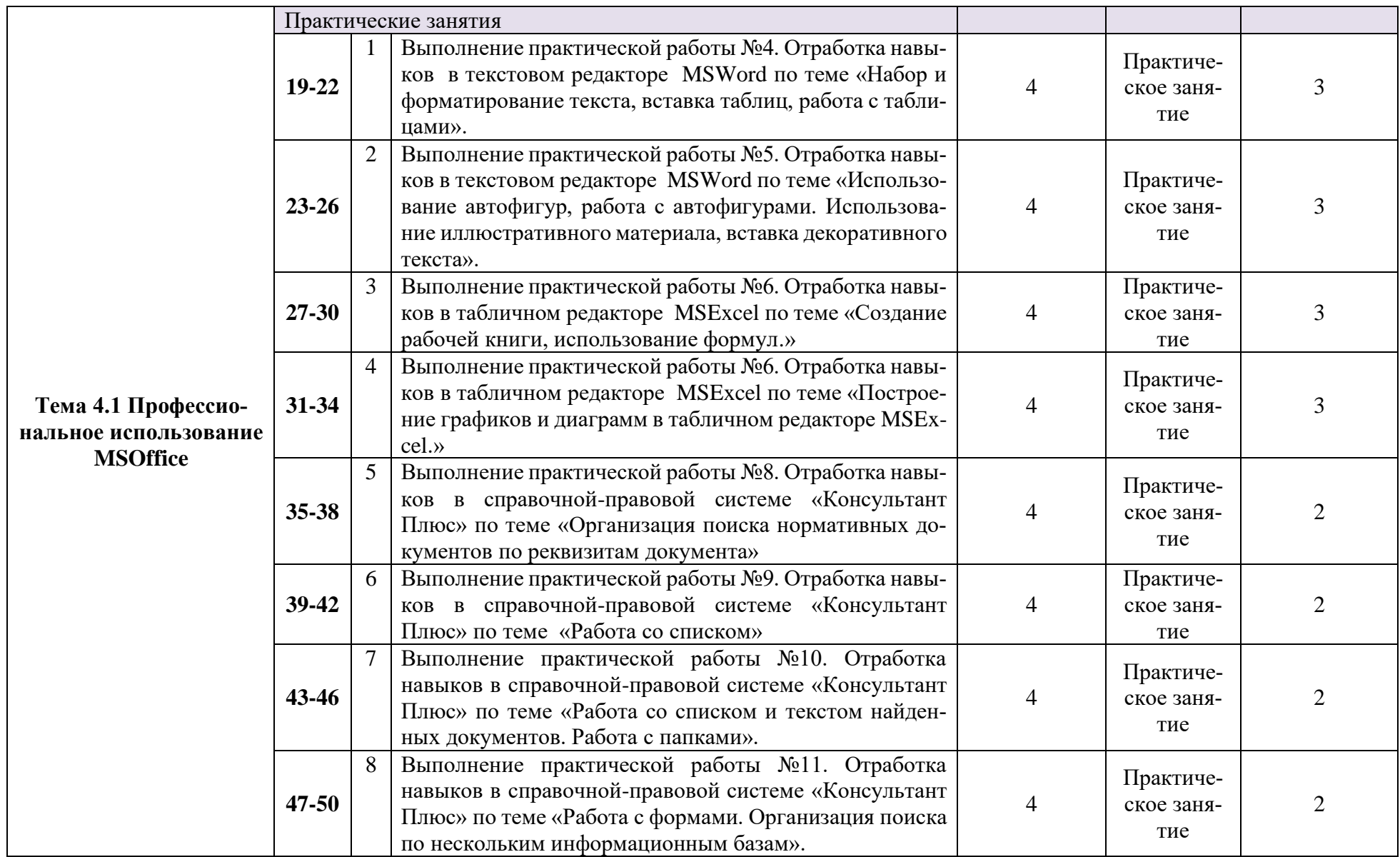

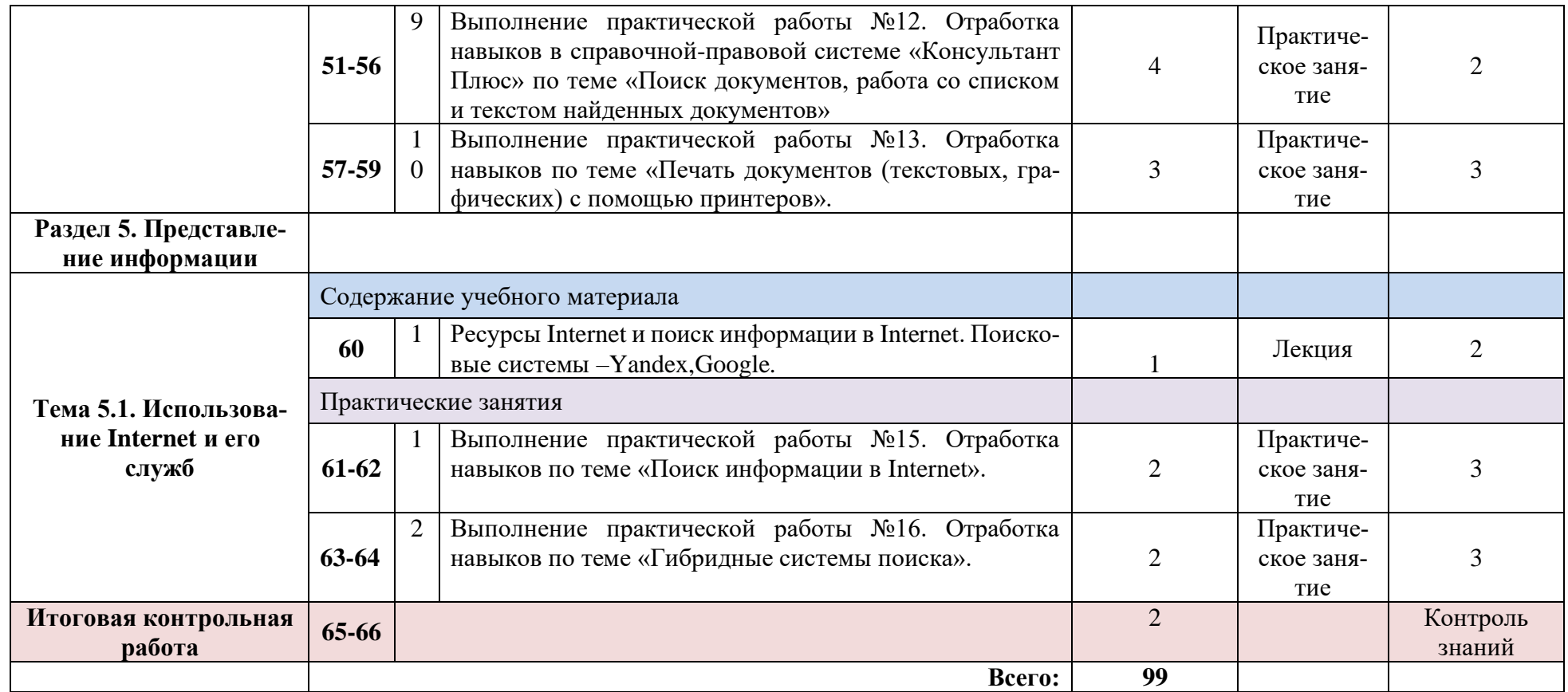

Для характеристики уровня освоения учебного материала используются следующие обозначения:

1. – ознакомительный (узнавание ранее изученных объектов, свойств);

2. – репродуктивный (выполнение деятельности по образцу, инструкции или под руководством)

3. – продуктивный (планирование и самостоятельное выполнение деятельности, решение проблемных задач)

## **3. УСЛОВИЯ РЕАЛИЗАЦИИ УЧЕБНОЙ ДИСЦИПЛИНЫ**

### **3.1. Требования к минимальному материально-техническому обеспечению**

Реализация учебной дисциплины требует наличия учебного кабинета «Информационные технологий в профессиональной деятельности» и лаборатории «Проектирование компьютерных сетей».

### **Оборудование рабочих мест учебного кабинета:**

- компьютерный стол, проектор для преподавателя;
- компьютерные столы для обучающихся;
- комплект деталей, инструментов, приспособлений;
- комплект бланков технологической документации;
- комплект учебно-методической документации.

#### **Оборудование рабочих мест лаборатории:**

- программаMicrosoftWindows7, MicrosoftOffice 2010; Консультант Плюс.
- носители информации;
- комплект плакатов;
- комплект учебно-методической документации.

## **Коллекция цифровых образовательных ресурсов:**

- электронные учебники;
- электронные плакаты;
- электронные модели;
- электронные видеоматериалы;
- образовательные модули.

#### **Технические средства обучения:**

- оборудование электропитания;
- серверное оборудование;
- коммутируемое оборудование;
- мультимедийное оборудование;
- источники бесперебойного питания;
- интерактивная доска;
- принтер лазерный;
- сканер;
- аудиосистема;
- внешние накопители информации;
- мобильные устройства для хранения информации;
- локальная сеть;
- подключение к глобальной сети Интернет.

#### **3.2. Информационное обеспечение обучения**

## **Перечень рекомендуемых учебных изданий, Интернет-ресурсов, дополнительной литературы**

#### **Основные источники:**

1. Кравченко Л.В.Практикум по MicrosoftOffice 2007 (Word, Excel, Access), PhotoShop :учебно-методическое пособие / Л.В. Кравченко. — 2-е изд., испр. и доп. — Москва : ФОРУМ : ИНФРА-М, 2020. — 168 с. — (Среднее профессиональное образование).

2. Федотова E.Л.Прикладные информационные тенологии:учебное пособие/Е.Л. Федотова, Е.М. Портнов. — Москва : ИД «ФОРУМ» : ИНФРА-М,2021. — 335 с. — (Среднее профессиональное образование)

3. Кузин А.В., Чумакова Е.В.Основы работы с Microsoft Office 2013 : учебное пособие / А.В. Кузин, Е.В. Чумакова. — М. : ФОРУМ : ИНФРАМ, 2019. — 160 с.

### **Дополнительные источники:**

1. Федотова Е.Л.Информационные технологии в профессиональной деятельности : учебное пособие/Е.Л. Федотова. — Москва : ИД «ФОРУМ»: ИНФРА-М, 2021. — 367 с. — (Среднее профессиональное образование)

Ниматулаев М.М.Информационные технологии в профессиональной деятельности: чебник/М.М. Ниматулаев. — Москва:ИНФРА-М, 2021. — 250 с.

**Дополнительные интернет - источники:**

1. [https://c1623.c.3072.ru/course/index.php?categoryid=1006&browse=categories&perpage=20](https://c1623.c.3072.ru/course/index.php?categoryid=1006&browse=categories&perpage=20&page=1) [&page=1](https://c1623.c.3072.ru/course/index.php?categoryid=1006&browse=categories&perpage=20&page=1) (дистанционный курс на платформе Moodle)

2. <https://znanium.com/> (электронно-библиотечная система)

3. Сайт Университетская библиотека онлайн [форма доступа]:

<http://www.biblioclub.ru/>

4. Федеральный сайт образования РФ [форма доступа]: <http://www.fciru.du/>

## **4. КОНТРОЛЬ И ОЦЕНКА РЕЗУЛЬТАТОВ ОСВОЕНИЯ ДИСЦИПЛИНЫ**

**Контроль и оценка** результатов освоения учебной дисциплины осуществляется преподавателем в процессе проведения практических занятий и лабораторных работ, тестирования, а также выполнения обучающимися индивидуальных заданий, проектов, исследований.

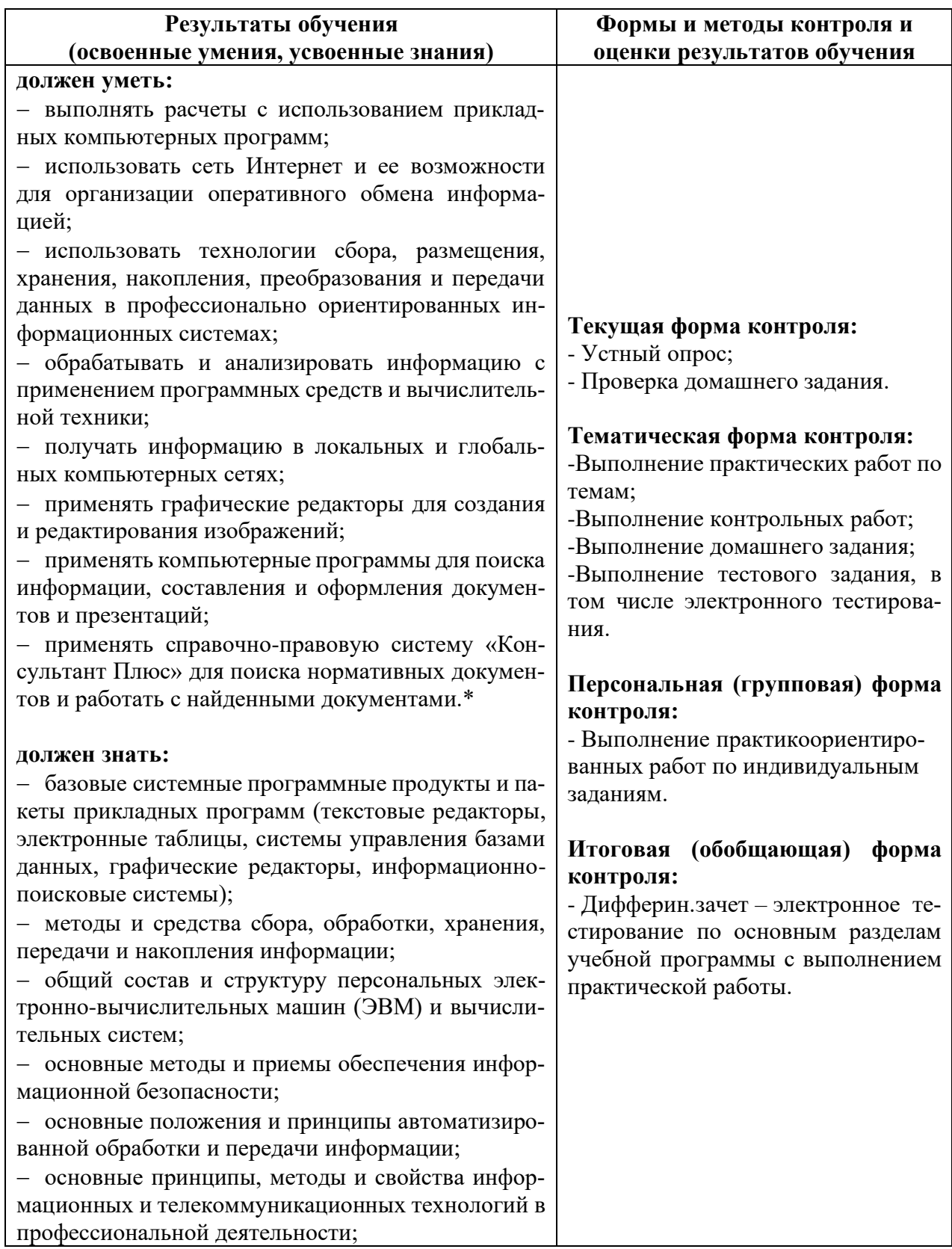

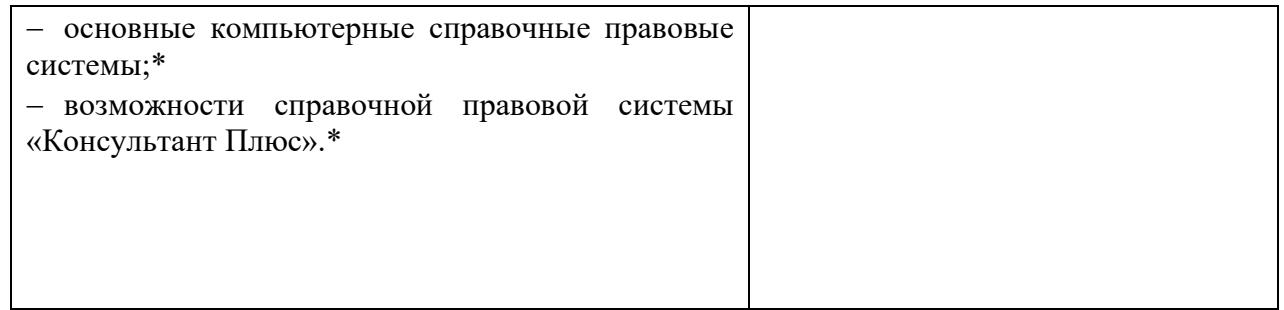